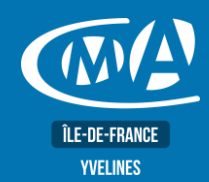

# **BUREAUTIQUE EXCEL – PERFECTIONNEMENT Certification TOSA – RS 5252**

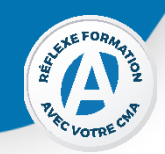

# **OBJECTIF(S)**

*À l'issue de la formation, le stagiaire sera capable de :*

- *Optimiser, fiabiliser et automatiser les calculs et les traitements de données : approfondir les bases du calcul sous conditions*
- *Automatiser la recherche de saisie d'informations, contrôler et protéger les données de ses feuilles de calcul*
- *Aller plus loin avec les tableaux croisés dynamiques*
- *Préparation du test TOSA.*

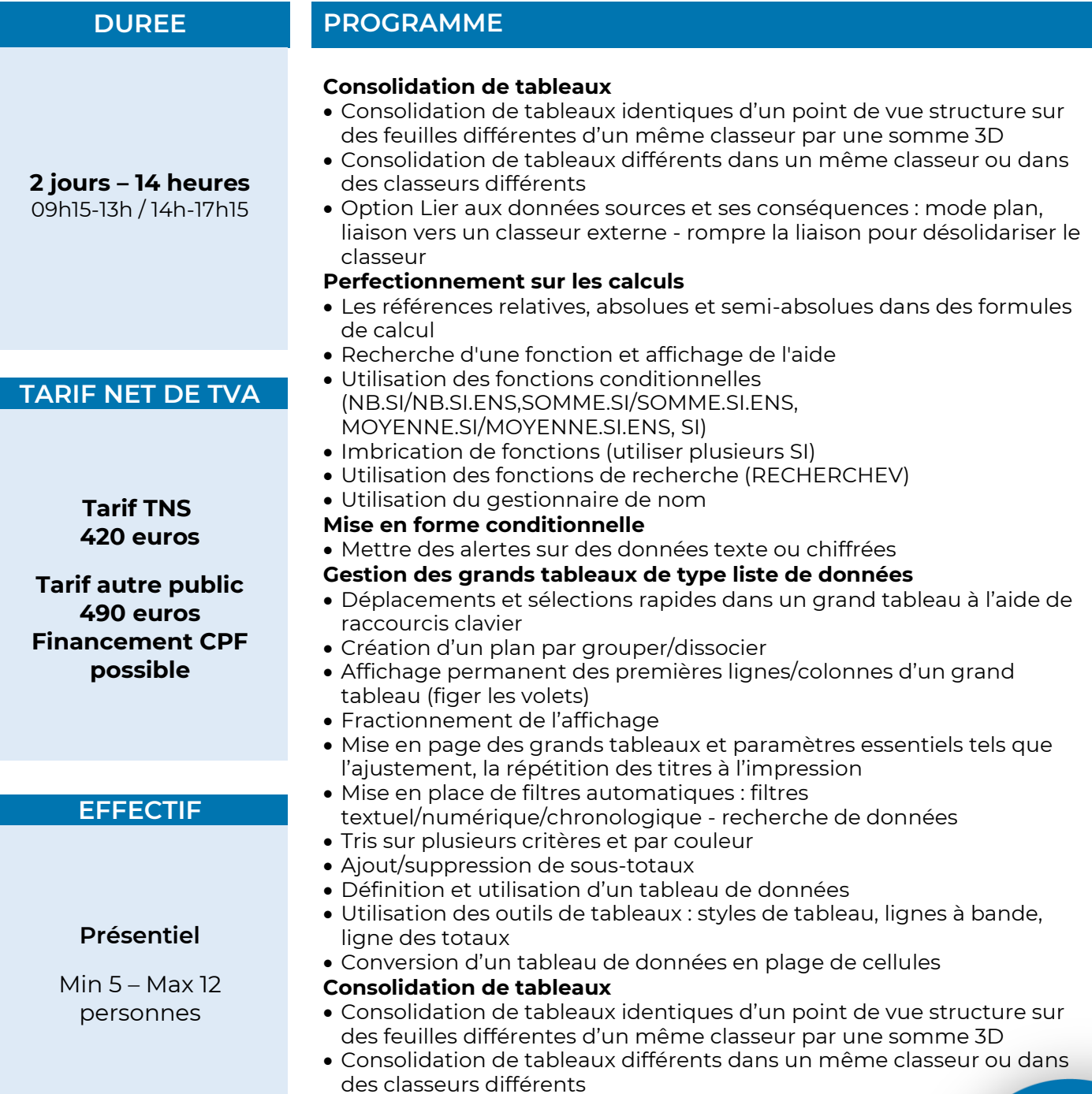

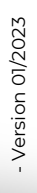

**ÎLE-DE-FRANCE** 

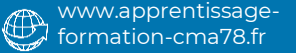

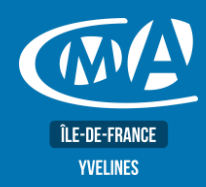

# **BUREAUTIQUE EXCEL – PERFECTIONNEMENT Certification TOSA – RS 5252**

• Option Lier aux données sources et ses conséquences : mode plan, liaison vers un classeur externe - rompre la liaison pour désolidariser le classeur

#### **Perfectionnement sur les calculs**

- Les références relatives, absolues et semi-absolues dans des formules de calcul
- Recherche d'une fonction et affichage de l'aide
- Utilisation des fonctions conditionnelles (NB.SI/NB.SI.ENS,SOMME.SI/SOMME.SI.ENS, MOYENNE.SI/MOYENNE.SI.ENS, SI)
- Imbrication de fonctions (utiliser plusieurs SI)
- Utilisation des fonctions de recherche (RECHERCHEV)
- Utilisation du gestionnaire de nom
- **Mise en forme conditionnelle**
- Mettre des alertes sur des données texte ou chiffrées
- **Gestion des grands tableaux de type liste de données**
- Déplacements et sélections rapides dans un grand tableau à l'aide de raccourcis clavier
- Création d'un plan par grouper/dissocier
- Affichage permanent des premières lignes/colonnes d'un grand tableau (figer les volets)
- Fractionnement de l'affichage
- Mise en page des grands tableaux et paramètres essentiels tels que l'ajustement, la répétition des titres à l'impression
- Mise en place de filtres automatiques : filtres textuel/numérique/chronologique - recherche de données
- Tris sur plusieurs critères et par couleur
- Ajout/suppression de sous-totaux
- Définition et utilisation d'un tableau de données
- Utilisation des outils de tableaux : styles de tableau, lignes à bande, ligne des totaux
- Conversion d'un tableau de données en plage de cellules
- **Création de tableaux et graphiques croisés dynamiques**
- Choix des champs à placer dans les 4 parties du tableau croisé dynamique - changement de calcul des synthèses - affichage sous forme de pourcentage - groupement par tranche numérique ou par date
- Positionnement du tableau croisé copie, déplacement et modification d'un tableau croisé
- Modification de la présentation de tableau croisé (styles et les options, disposition et affichage/masquage des totaux)
- Création de champs calculés
- Actualisation des tableaux croisés modification de la zone source de données - options du tableau croisé (arrêt de l'ajustement automatique de la largeur des colonnes - actualisation à l'ouverture du fichier)
- Utilisation des segments et la barre chronologique pour filtrer les données du tableau croisé dynamique
- Création de graphiques croisés dynamiques

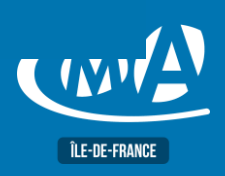

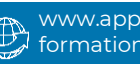

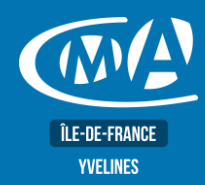

# **BUREAUTIQUE EXCEL – PERFECTIONNEMENT Certification TOSA – RS 5252**

Toute personne souhaitant gérer la messagerie, les contacts, les calendriers, les tâches et les notes.

### **PRE-REQUIS**

Avoir suivi le stage « Excel : Fonctions de base » ou posséder les connaissances et compétences équivalentes.

## **METHODES ET MOYENS PEDAGOGIQUES**

- Mise à disposition d'un poste de travail par stagiaire
- Apports théoriques et exercices pratiques

### **CONTACT ÉVALUATION**

L'évaluation des acquis est effectuée à l'aide d'un questionnaire reprenant tous les points du programme.

## **PROFIL FORMATEUR**

Consultant-Formateur expert Excel.

## **SUIVI ET VALIDATION**

Attestations de stage, attestation de présence et certificat de compétences délivrés en fin de formation. Questionnaire de satisfaction stagiaire/formateur en fin de formation.

**CMA 78 19 avenue du Général Mangin 78000 Versailles**

> **Service Formation** 01.39.43.43.45

[formation.78@cma-idf.fr](mailto:formation.78@cma-idf.fr) https://www.apprentissage -formation-cma78.fr/Site web

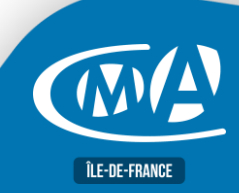

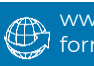